**Fast And Accurate Iris Segmentation Crack Serial Number Full Torrent For Windows [Updated-2022]**

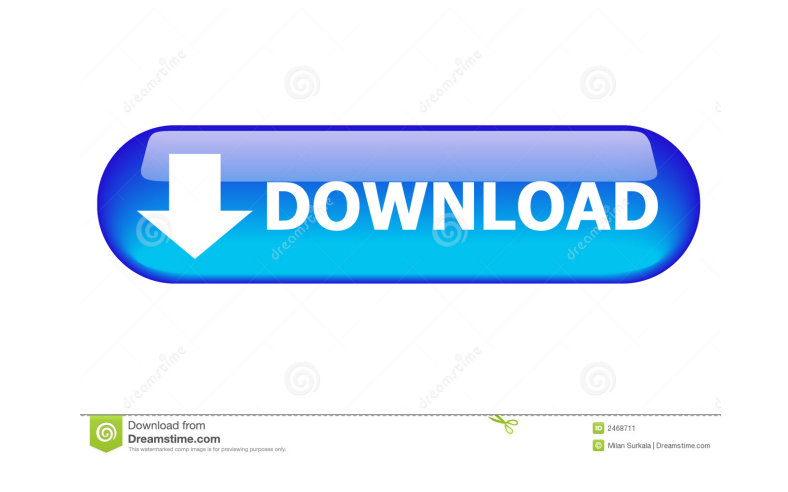

**Fast And Accurate Iris Segmentation With Serial Key Download [2022-Latest]**

The main objective of the scheme is to partition the iris images into a number of segments with similar iris patterns as it is the best way to extract iris features for subsequent recognition. The main idea of the segmentation scheme is to divide the iris image into a number of disjoint regions, as many as possible. In order to partition the iris image into the different segments and to achieve this goal it is necessary to determine the boundary of the iris image. This can be done by using level-set technique. The level-set technique is a mathematically described method for performing topology-preserving shape-based image segmentation, [@freeman1991] which is based on the mathematical concept of the level-set, i.e., a hypersurface embedded in a high dimensional space. [@levelset] This technique has also found applications in surface reconstruction, [@contour] motion analysis, [@motion] shape modeling, [@shape] and so on. The advantages of level-set technique are that it can segment the image into different regions where the intensity change is abrupt. The level-set function is continuously shifted by a small amount and the value of the level-set function is changed accordingly. The level-set function is the key element of this level-set based image segmentation scheme. In this segmentation scheme the level-set function is governed by a decreasing function, [@levelset; @huh2016levelset] which, when initialized as the zero level-set, initializes to a closed curve, and can be moved outwardly by a value which corresponds to a level-set value. [@HOFER1997517] This method involves finding the zero level-set of the function as the pixel in the image. The zero level-set points that are found are defined as the connected components of the image. As the level-set function decreases from the high level to the low level, the zero level-set points would be removed and a disconnected region would appear. [@huh2016levelset] The main steps in the level-set based image segmentation is as follows: 1. Define the initial level-set function. 2. The algorithm is initialized by placing a level-set function near the highest point in the image, then shift the level-set function until it is enclosed by a closed curve.

**Fast And Accurate Iris Segmentation With Product Key PC/Windows (April-2022)**

Iris segmentation in general and iris recognition in particular has been studied for many decades. The iris recognition community has provided a plethora of segmentation methods and algorithms that are particularly suited for segmenting iris images captured from various devices and in various illumination conditions. The core of iris recognition is based on a reliable and robust iris image segmentation method that can provide a large set of measurements to the subsequent iris feature extraction and recognition steps. Although a reliable iris segmentation method has not yet been fully developed and mature, it is vital that iris images be segmented and recognized accurately to achieve high recognition accuracies. Iris segmentation has been recognized as one of the most difficult problems in biometric recognition systems, due to the nature of its challenges and constraints, as well as the variety of iris types and image capture conditions. Despite the fact that iris segmentation is a fundamental problem in biometric recognition, existing algorithms for iris segmentation have largely been studied and developed in isolation from the research community, and are often not robust enough to work for both normal and abnormal iris images. Thus, it is very important to develop a fast and robust iris segmentation method for iris biometric recognition. The Iris Segmentation toolbox for Matlab is a full set of tools for performing fast and accurate iris segmentation. This toolbox is built in a modular fashion, with various modules for processing different kinds of iris images. Iris Segmentation Tutorial: 1- How to get sample iris image: a. Open the xyz file of the iris image. 2- Load the sample iris image to Matlab: b. Close the file. 3- Open matlab 4- Enter into the following path: \*\*C:\program files (x86)\MATLAB\R2012a\toolbox\images\\*\*5- Select the xyz image. 1- Import the iris image: importimage(,mode,); 7- Output sample xyz image with segmentation: segimage(sampleiris); 8- Close the xyz image: close(sampleiris); 9- Close matlab 10- Repeat this tutorial. ![Example of

segmentation results [@nie2014association] []{data-label="fig:veri 1d6a3396d6

## **Fast And Accurate Iris Segmentation X64 2022**

There are three major steps in the process of iris segmentation: (i) Irregular and noise: there are many noise and irregular noise in iris image. The traditional methods for irregular and noise reduction, such as median filtering, Gaussian filtering, and threshold filtering, will cause the loss of original image details. (ii) Segmentation result: the segmented iris regions are widely dependent on their initial conditions. We may perform boundary detection, edge extraction or edge straightening to get a better segmentation result. However, there are many parameters or strategies involved in boundary detection, edge extraction, or edge straightening. (iii) Matching: after getting a segmentation result, the iris centroid should be used to compute similarity between different irises. Matching algorithms are mostly based on three basic concepts: a point set, a k-nearest neighbor (KNN) search, and a voting scheme. Description This is an iris segmentation algorithm based on cv2.matchTemplate and cv2.CCminEqualMatch function from OpenCV. Steps Step1. Create a dictionary for iris features. Step2. Make iris template with iris recognition image. Step3. Make iris feature from iris recognition image. Step4. Get the minimum distance of the iris feature from iris template. Step5. Create an image pyramid for iris recognition image. Step6. Extract feature points from the image pyramid. Step7. Compute matching score. Step8. Choose the best matching result. Step9. Do iris recognition. Example See also Iris recognition Computer vision Vision computing Computer vision system Biometrics References Category:BiometricsQ: Restore a db from a backup but keep the data schema intact I have a SQL server database which contains a lot of data. I have a sql server database backup file. I want to restore that database but need to keep the data schema. In other words, the data has to be restored in the exact way it was in the original database. A: You can use BCP to import the backup into a test database. You can then alter the schema to your needs. If you import the data

 This model is to help segment an iris image that contains a human eye in different situations, such as the eyes are closed, the eyes are blinking and there is illumination change. Usage: 1. Load the images and make the images as gray images 2. Choose the image to be segmented, the image format is bitmap, jpg or png 3. Set the parameter value according to your situation (eg. for illumination change, set the parameter to about 20) 4. Start the Matlab processing and you will get the final iris image segmentation results 5. Check the files that have been segmented (eg. the segmented iris images contain the pupil and surrounding region) Original image:  $\&$  Anbsp

## **What's New In?**

## **System Requirements:**

Windows 7, Windows 8, or Windows 10, 64-bit Intel Core 2 Duo 2.4 GHz 4 GB RAM DirectX 11-compatible video card Internet connection Subscription fee is required. Recommendations: To play the full version, you should have Windows 7, Windows 8, or Windows 10, 64-bit. To play the full version, you should have 4 GB RAM. To play the full version, you should have a DirectX 11-compatible video card. To play the

Related links:

<https://www.5etwal.com/blog-transporter-crack-free/> <https://www.neherbaria.org/portal/checklists/checklist.php?clid=11780> <https://vilabegir.com/wp-content/uploads/2022/06/jadwina.pdf> <https://shevolve.online/?p=7194> [https://mercatoposto.com/wp-content/uploads/2022/06/Work\\_Time\\_Studio.pdf](https://mercatoposto.com/wp-content/uploads/2022/06/Work_Time_Studio.pdf) <http://cyclades.in/en/?p=22134> <https://azizeshop.com/wp-content/uploads/2022/06/grewil.pdf> [https://noshamewithself.com/upload/files/2022/06/ntVa86DJwxcJTt6FEOSk\\_07\\_56602cf1965f5e6c90ab0af156961aee\\_file.pdf](https://noshamewithself.com/upload/files/2022/06/ntVa86DJwxcJTt6FEOSk_07_56602cf1965f5e6c90ab0af156961aee_file.pdf) [https://cromaz.com.br/upload/files/2022/06/2Gye5vG2pCdwSHcuD7ps\\_07\\_56602cf1965f5e6c90ab0af156961aee\\_file.pdf](https://cromaz.com.br/upload/files/2022/06/2Gye5vG2pCdwSHcuD7ps_07_56602cf1965f5e6c90ab0af156961aee_file.pdf) <https://votta51885y.wixsite.com/scharsilboci/post/multiple-registry-editor-crack> <https://apnapost.com/rvlister-activation-code-with-keygen-download-pc-windows/> <https://www.hartopiano.com/wp-content/uploads/2022/06/bevljez.pdf> [http://kalibatacitymurah.com/wp-content/uploads/2022/06/DTgrafic\\_Bus\\_Stop\\_2.pdf](http://kalibatacitymurah.com/wp-content/uploads/2022/06/DTgrafic_Bus_Stop_2.pdf) <http://www.fuertebazar.com/wp-content/uploads/2022/06/wayjony.pdf> [https://lisavinspires.com/wp-content/uploads/2022/06/Box\\_Blur.pdf](https://lisavinspires.com/wp-content/uploads/2022/06/Box_Blur.pdf) [https://nlegal.org/wp-content/uploads/2022/06/Random\\_Pattern.pdf](https://nlegal.org/wp-content/uploads/2022/06/Random_Pattern.pdf) <https://www.linkmystores.com/wp-content/uploads/2022/06/montfab.pdf> <https://nhero.ru/ultra-mp4-video-converter-crack-mac-win-2022-new/> <https://kaushalmati.com/random-flac-player-software-crack-activator-free/> <https://www.pinio.eu/wp-content/uploads//2022/06/crystaldiskinfo.pdf>